# ZFS & TRIM

#### Agenda

- 1. ZFS Structure and Organisation
	- 1. Overview
	- 2. MOS Layer
	- 3. Object-Set Layer
	- 4. Dnode
	- 5. Block Pointer
- 2. ZFS Operations
	- 1. Writing new data to disk
	- **2. Freeing blocks**
- 3. TRIM

#### **ZFS Structural Overview**

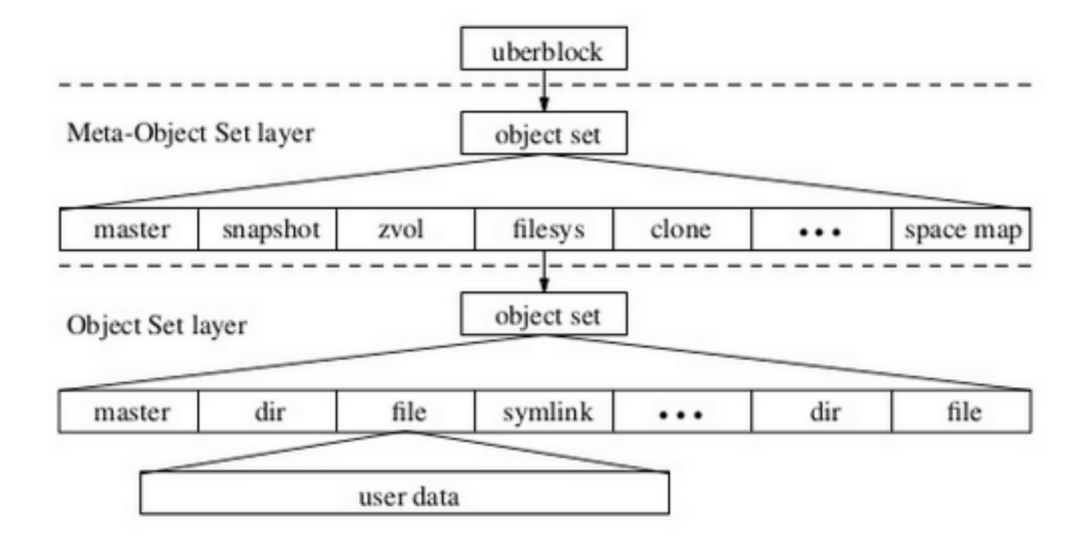

- uberblock points to a data structure that describes an array of meta-objects  $\bullet$
- meta-objects include filesystems, snapsots, clones, ZVOLs and the space map  $\bullet$ of free/allocated blocks in the pool
- MOS object references an object-set that describes its array of objects  $\bullet$
- the objects include things like directories, files, symbolic links, etc  $\bullet$
- Finally, these objects reference an array of blocks that contain the objects'  $\bullet$ data

#### **ZFS Structure**

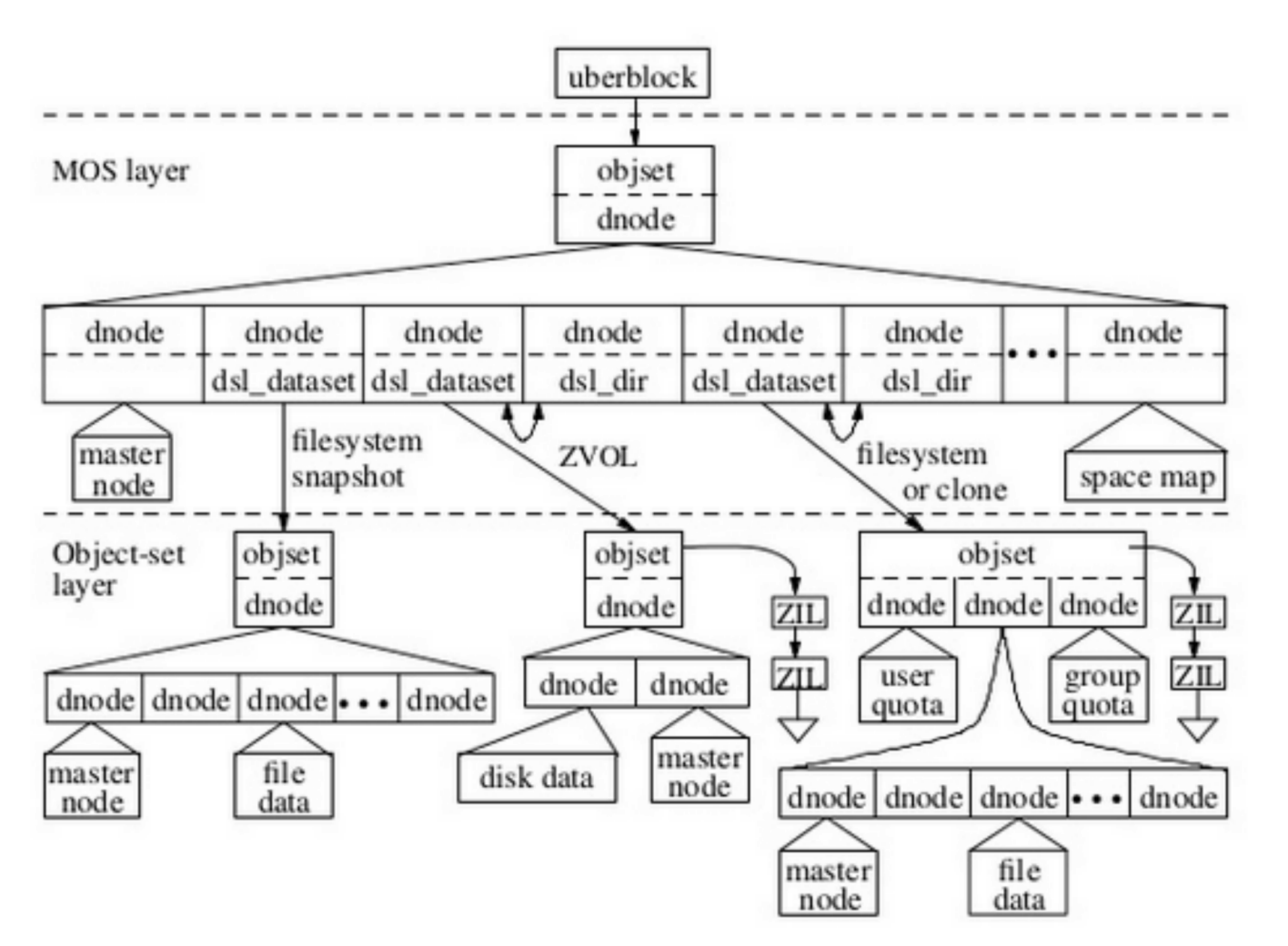

### Meta-Object Set(MOS) Layer

- Dataset and Snapshot Layer(DSL) and Storage Pool Allocator(SPA) modules implement the MOS layer
- It manages the pool of space and makes it available to filesystem modules of object-set layer
- DSL tracks datasets, which includes snapshots, clones, active filesystems, and ZFS Volumes(ZVOLs), and deadlists
- SPA tracks allocated vs free blocks in the current pool and is also responsible for handling compression and deduplication

#### Object-Set Layer

- ZVOLs single dnode which references two dnodes
	- disk data dnode references an array of block pointers
	- master node records ZVOl-specific information
- Filesystems three dnodes
	- 2 dnodes record user and group space usage for a filesystem
	- 3rd dnode references an array of files and directories
- Clones of filesystem/ZVOL have same organization as the filesystem/ZVOL

# DNODE

- Analogous to INODE but also describes objects in MOS layer.
- Managed by DMU.
- Describe files, directories, filesystems, snapshots, clones, space maps etc.
- Size < 128 Kb -> Direct pointer to appropriate size block
- else -> 1 level of indirection: points to 16Kb block -> each entry points to 128 Kb blocks.
- Can increase level of indirection if required.
- Reference ZAP objects

# **Block Pointer**

- Checksum for every block (up to 3 copies of data).
- All meta-data blocks have double redundancy by default.
- Birth time counted in terms of number of checkpoints since the ZFS pool was created.
- Dedup flag quick shortcut

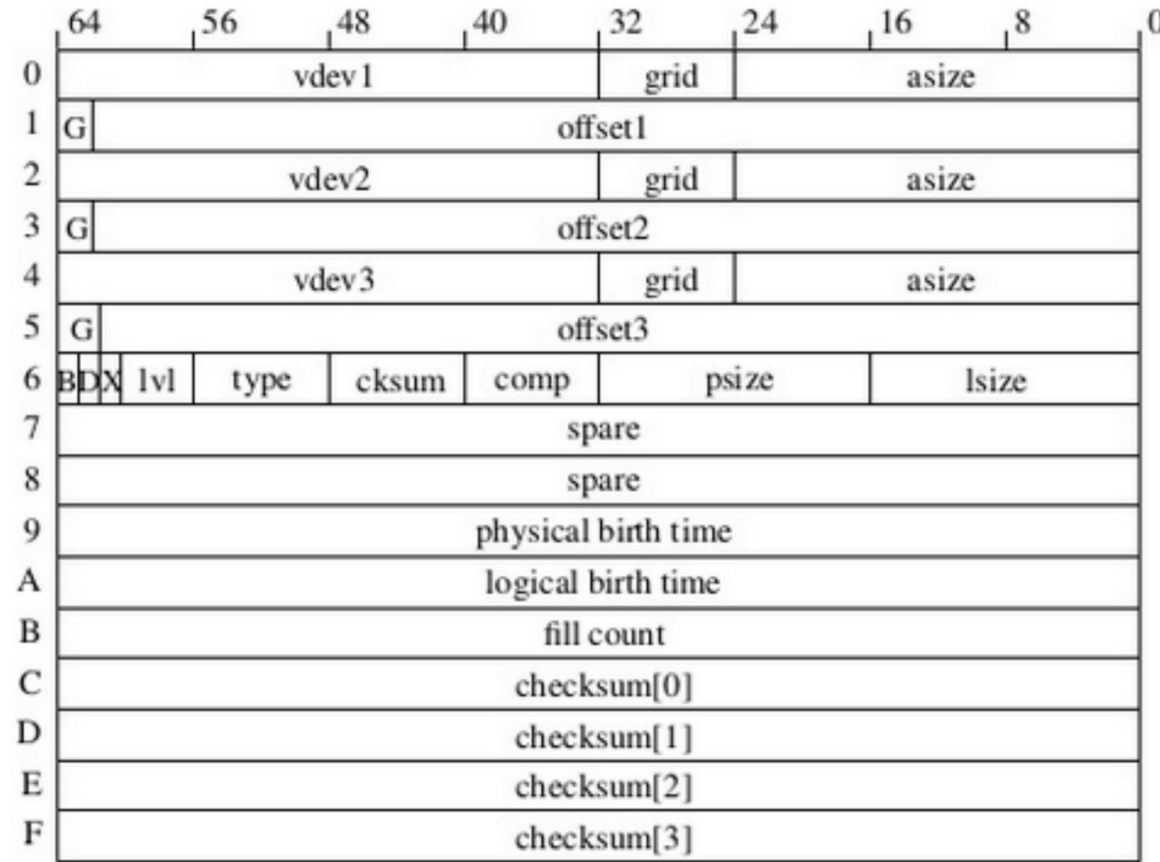

# Freeing blocks

- **ds\_deadlist\_obj** in **dsl\_dataset\_phys\_t**
- **Deadlist ->** I don't want this block, but a previous snapshot might.
- Only free a block if:
	- No references to this block
	- birth\_time of the block is more than the birth\_time of the latest snapshot
- While deleting snapshot, free those blocks that
	- Are in the next snapshot's deadlist **AND**
	- have birth\_time greater than previous snapshot.

#### TRIM - Motivation

- Attempt to make sure certain writes do not take very long ( as compared to other writes ).
- SSD Blocks only have a limited number of erases.
- Using TRIM, a FS can tell the underlying SSD that certain blocks are no longer relevant.
- TRIM reduces, on average, garbage collection cost and also increases the lifetime of SSDs.
- TRIM does have overhead so use judiciously !!